## **Ottavio Serra Probabilità nel continuo - Statistica inferenziale.**

#### **Distribuzione o Ripartizione normale o gaussiana.**

Abbiamo notato che la distribuzione binomiale di Bernoulli

 $(n,k) = {n \choose k} p^k q^{n-k} = \frac{n!}{(n+k)!}$  $!(n-k)!$  $P(n, k) = {n \choose k} p^k q^{n-k} = \frac{n!}{(n+1)(n-k)!} p^k q^{n-k}$  $k \int_{0}^{r} k!(n-k)$  $=\binom{n}{k} p^k q^{n-k} = \frac{n!}{k!(n-k)!} p^k q^{n-k}$  mal si presta al calcolo per n e k grandi: la sua rappresen-

tazione grafica (istogramma) ha un andamento *a campana*, che si approssima sempre meglio a una curva continua man mano che n cresce. L'idea è di sostituire la variabile aleatoria discreta con una variabile continua X definita su tutto l'asse reale tale che la probabilità  $P(a < X \leq b) = F(b) - F(a)$ . La funzione F(x) è definita da –∞ a +∞, derivabile ed esprimibile come integrale di una funzione con-

tinua non negativa f(x) tale che  $F(x) = \int f(t)dt$ *x*  $f(t)dt$  $\int_{-\infty} f(t)dt$ ; f(x) si chiama *densità* (di probabilità). La funzio-

2

 $(x-m)^2$ 

*x m*

ne f(x) è data dalla seguente formula: 2  $\frac{1}{e^{-\frac{(x-\alpha)}{2}}}$  $(x)$ 2  $f(x) = \frac{1}{\sqrt{2}} e^{-2\sigma}$  $\sigma\sqrt{2\pi}$  $\frac{(x = \frac{1}{\sqrt{2\pi}} e^{-2\sigma^2}$ . Una variabile aleatoria con

questa densità si dice *gaussiana*. E' chiaro che l'integrale di f(x) su tutto *R* deve essere 1. Il fattore costante che precede l'esponenziale, detto fattore di normalizzazione, è determinato in modo da soddisfare tale condizione.

Il valor medio di X è 
$$
\overline{x} = \int_{-\infty}^{+\infty} x f(x) dx = \frac{1}{\sigma \sqrt{2\pi}} \int_{-\infty}^{+\infty} x e^{-\frac{(x-m)^2}{2\sigma^2}} dx = m
$$
 e la varianza è:

$$
\int_{-\infty}^{\infty} (x - m)^2 f(x) dx = ... = \sigma^2
$$
 (come è suggerito dalla notazione usata). I calcoli richiedono integra-

zione per parti e un famoso risultato di Eulero:  $e^{-z^2}dz = \sqrt{\pi}$  $+\infty$ - $\int_{-\infty}^{\infty} e^{-z^2} dz = \sqrt{\pi}$ .(Non disperate, se non lo sapete).

Si noti che  $\lim_{x\to\infty} F(x) = 0$ ,  $\lim_{x\to\infty} F(x) = 1$ . F(x) si chiama distribuzione gaussiana.

**Siccome il calcolo della distribuzione gaussiana è laborioso,si riduce la distribuzione di Gauss N(m, σ 2 )** alla legge ridotta **N(0, 1), detta distribuzione normale ridotta,** con la sostituzione **(t-m)/σ = z:**

$$
F(x) = \frac{1}{\sigma\sqrt{2\pi}}\int_{-\infty}^{x} e^{-\frac{(t-m)^2}{2\sigma^2}} dt \to F(y) = \frac{1}{\sqrt{2\pi}}\int_{-\infty}^{y} e^{-\frac{z^2}{2}} dz.
$$

**La legge ridotta N(0, 1) è tabulata una volta per tutte per valori positivi di x. (***Vedi più avanti***).**

Dunque,  $P(a < X < b) = F(b) - F(a)$ . Che si fa se a $< 0$ ? Siccome la funzione integranda 2 *e* è simmetrica rispetto all'asse delle ordinate,  $F(a)=1-F(-a)$ . In particolare,  $P(-b < X < b) = 2F(b)-1$ .

**12)** Ripigliamo l'esempio 11. Per avere una percentuale di teste che disti meno di 1/100 dal valor medio p=1/2 con probabilità maggiore del 90% bastano molto meno dei 25000 lanci, come nell'esempio 11: P = 2F(b)-1 con  $b = \frac{0.01}{b} = \frac{0.01}{c} = 0.01\sqrt{4n} = 0.02\sqrt{n}$ *pq n*  $=\frac{0.64}{\sigma} = \frac{0.64}{\sqrt{na}} = 0.01\sqrt{4n} = 0.02\sqrt{n}$ . Siccome F(b)>0,9 per  $b=1,34$  segue  $0,02\sqrt{n} = 2.1,34-1=1,68$  $\left(\frac{1,68}{2,22}\right)^2 = 84^2 = 7056$ 0,02  $\Rightarrow$  *n* =  $\left(\frac{1,68}{0,02}\right)^2$  = 84<sup>2</sup> = 7056.

2

*z*

 $\overline{\phantom{a}}$ 

#### **IL TEOREMA DEL LIMITE CENTRALE.**

La distribuzione normale si applica nei contesti più disparati, perché vale il seguente teorema:

Siano  $X_1, \ldots, X_n$  n variabili aleatorie tra loro indipendenti con lo stesso valor medio m e la stessa varianza finita  $\sigma^2$ . Allora la  $Y_i = \frac{X_i - m}{\sigma}$  $=\frac{X_i-m}{\sigma}$  è centrata (ha valor medio zero) e varianza 1. Anche le Y<sub>i</sub>

sono indipendenti e la variabile  $(Y_1 + ... + Y_n)$  ha varianza  $1+1+...+1=n$ .

Perciò la variabile  $Z_n = \frac{Y_1 + ... + Y_n}{\sqrt{Y_n}} = \frac{X_1 + ... + X_n - nm}{\sqrt{Y_n}}$ *n*  $\sigma \sqrt{n}$  $=\frac{Y_1+\ldots+Y_n}{\sqrt{n}}=\frac{X_1+\ldots+X_n-nm}{\sqrt{n}}$  ha valor medio 0 e varianza 1.

Il teorema del limite centrale afferma che, nelle ipotesi poste, la variabile  $Z_n$  converge verso la distribuzione normale ridotta nel senso che per ogni intervallo semiaperto ]a, b]

$$
\lim_{n\to\infty} P(a\leq Z_n\leq b)=\int_a^b\frac{1}{\sqrt{2\pi}}e^{-\frac{z^2}{2}}dz.
$$

Ometto la dimostrazione, che è abbastanza difficile.

Questo teorema è di straordinaria potenza, perché consente di usare un procedimento di limite che, partendo da una variabile aleatoria qualsiasi, purché di varianza finita, conduce alla distribuzione normale. Il teorema fu dimostrato la prima volta da Laplace e poi generalizzato da Gauss.

Per poter applicare il teorema del limite centrale, partiamo dalla variabile  $W_n=(X_1+\ldots+X_n)/n$ , che ha il significato di frequenza relativa. Volendo calcolare la probabilità  $P(\alpha \le W_n \le \beta)$ , osserviamo che la relazione α≤Wn≤β si può scrivere, sottraendo il valor medio m e dividendo per lo scarto quadratico

medio relativo 
$$
\sigma/\sqrt{n}
$$
:  $a = \frac{\alpha - m}{\sigma}\sqrt{n} \le \frac{X_1 + ... + X_n - nm}{\sigma\sqrt{n}} \le \frac{\beta - m}{\sigma}\sqrt{n} = b$ ; ora, se n è abbastanza

grande, possiamo calcolare la probabilità con la distribuzione normale ridotta.

**Esercizio.** Lanciando una moneta 100 volte, qual è la probabilità di una frequenza relativa compresa tra 0,45 e 0, 55? Si ricordi che il valor medio è p=1/2 e la varianza è  $\sigma = pq=1/4$  e si applichi il teorema del limite centrale utilizzando la tabella della distribuzione normale ridotta riportata qui sotto. **Risposta: la probabilità richiesta vale 0,68.**

**NOTA. .** Il calcolo delle probabilità è nato dai giochi d'azzardo, ma ha applicazioni *serie* in statistica, economia, analisi matematica, fisica. Qui darò un assaggio delle applicazioni alla meccanica statistica. Supponiamo di avere due particelle: molecole, fotoni, elettroni, e tre celle (stati quantici) in cui si possono disporre. Se le particelle sono *distinguibili*, come molecole a b (marcabili con un nucleo radioattivo), ho 9 possibili distribuzioni: *le disposizioni con ripetizione* di 3 elementi (le celle) a 2 a 2 (le particelle); ciò conduce alla statistica che impiegò Boltzman per interpretare la termodinamica in termini statistici (2° principio della termodinamica, entropia, ecc.). Se però le particelle sono indistinguibili in linea di principio, come fotoni o nuclei di elio, (b=a), le distribuzioni sono solo 6: le *combinazioni con ripetizione*; questa statistica, ideata dall'indiano Bose, fu applicata da Einstein per ritrovare la legge di Plank. Se infine le particelle sono indistinguibili e in più obbediscono al principio di *esclusione* di Pauli (in una cella può stare al massimo una sola particella), le distribuzioni si riducono a 3: le *combinazioni semplici di 3 oggetti a 2 a 2*. Questa statistica fu ideata da Fermi e da lui applicata per studiare le proprietà del legame metallico. Dirac trovò poi il legame tra *spin* e statistica (i *bosoni* hanno spin itero, i *fermioni* spin semi-intero).

#### **Esercizi.**

**a)** Quante volte occorre lanciare una moneta per avere una frequenza relativa compresa tra 0,48 e 0,52 (scarto |x-m|=0,02) con probabilità maggiore del 99%? (p=m=0,50, σ<sup>2</sup>=pq=1/4).

**b**) Stesso problema ( $|x-m|=0,02$ ) per il lancio di un dado ( $p=m=1/6$ ,  $\sigma^2=pq=5/36$ ,  $\sigma_r = \sigma/\sqrt{n}$ ).

**c)** Un impiegato per giungere puntuale in ufficio (alle 8 e 30) deve prendere un autobus che però non sempre è puntuale. L'ora media del passaggio dell'autobus è alle 8 del mattino e poi alle 9, con uno scarto quadratico medio di 5 minuti. A che ora l'impiegato deve trovarsi alla fermata per avere il 95% di probabilità di arrivare in tempo all'ufficio?

 **Statistica inferenziale.** E' lo studio dei metodi per *imparare dall'esperienza*, in particolare a ricavare leggi generali dall'osservazione di casi particolari. Naturalmente ciò è molto rischioso e dobbiamo essere pronti a cambiare quelle leggi generali, se confliggono con le osservazioni successive. Lo schema applicato è quello di *Reduzione*, cioè di *riportare indietro*, secondo la formula  $((A \Rightarrow B) \land B) \Rightarrow A$ .: se so che da A discende B e B si è verificato, allora A probabilmente è vero e il grado di probabilità è tanto più alto quante più volte ho verificato la *Reduzione*. Ma non è certo! So che un numero naturale A divisibile per 4 è pari, allora un numero pari è divisibile per 4? Se A =12, si; se A=6, no. "Se ci sono tanti uccelli in cielo, la terra *deve* essere vicina", disse Cristoforo Colombo; fu fortunato.

**La formula di Bayes.** Da P(A∩B)=P(A).P(B/A)=P(B).P(A/B) e P(A) e P(B) diversi da zero segue:  $P(A/B)=P(A).P(B/A)/P(B)$  e  $P(B/A)=P(B).P(A/B)/P(A)$ . La formula

$$
P(A/B) = \frac{P(A).P(B/A)}{P(B)}
$$

può essere già utile in problemi qualitativi, come quello della conferma: si dice che l'evento B conferma l'ipotesi A se  $P(A/B) > P(A)$ . Ciò accade se  $P(B/A) = 1$  e  $P(B) < 1$ . (B è una conseguenza certa di A, ma B può non accadere; allora il verificarsi di B conferma A).

Consideriamo ora una partizione dell'evento certo  $A_1, A_2,...A_n$ , nel senso che gli eventi  $A_i$  sono a due a due incompatibili, nessuno ha probabilità zero e la somma delle loro probabilità è 1. Allora  $P(B) = P(B \cap (A_1 \cup A_2 \cup A_n) = P(A_1 \cap B) + ... + P(A_n \cap B)$  da cui

 $P(B) = P(A_1)P(B/A_1) + ... + P(A_n)P(B/A_n)$  e dalla formula [1] si ricava la celebre formula di Bayes::

[2] 
$$
P(A_i/B) = \frac{P(A_i)P(B/A_i)}{\sum_{k=1}^{n} P(A_k)P(B/A_k)}.
$$

**Esempio**. Un medico visita un paziente che a suo giudizio **può avere** una delle tre malattie A<sub>1</sub>, A<sub>2</sub>, A<sub>3</sub>. In base alle sue conoscenze attribuisce le seguenti probabilità:  $P(A_1)=0,2$ ,  $P(A_2)=0,3$ ,  $P(A_3)=0,5$ . Ordina allora un esame clinico che, in base alle statistiche, dà esito positivo: evento B, con probabilità del 15% se la malattia è A<sub>1</sub>, P(B/ A<sub>1</sub>)=0,15 e analogamente P(B/ A<sub>2</sub>)=0,25, P(B/A3)=0,98. Applicando la formula di Bayes, si ottiene:

$$
P(A_1/B) = \frac{0, 2 \cdot 0, 15}{0, 2 \cdot 0, 15 + 0, 3 \cdot 0, 25 + 0, 5 \cdot 0, 98} = \frac{0, 03}{0, 03 + 0, 075 + 0, 49} = \frac{0, 03}{0, 595} = 0, 05
$$
 e analogue

 $P(A_2/B)=0,13$  e  $P(A_3/B)=0,82$ . Dunque, le analisi hanno molto rafforzato l'ipotesi della malattia  $A_3$ . **Esercizio 1.** Quale sarebbe stata la conclusione, se il medico avesse attribuito le seguenti probabilità a priori:  $P(A_1)=0.3$ ,  $P(A_2)=0.5$  e  $P(A_3)=0.2$ ?

**Esercizio 2.** In due popolazioni A e B un certo carattere è presente con probabilità dell'80% e del 30% rispettivamente. Si prendono 12 individui da una sola delle due popolazioni e risulta che quel carattere è presente in 8 di essi. Qual è la probabilità che il campione provenga da A ?

**Esercizio 3.** Uno studente deve rispondere a un quesito a risposta multipla: sia **m** il numero delle risposte. Sia p la probabilità che lo studente conosca la risposta esatta. Se non la conosce, dà una risposta a caso tra le m possibili, con probabilità uguale per ciascuna di esse. Se imbrocca la risposta esatta, qual è la probabilità che la conosca effettivamente?

**Esercizio 4.** Si voglia valutare la probabilità che un candidato sia dichiarato idoneo a un concorso, sapendo che: le commissioni esaminatrici sono 2, A1 e A2; la probabilità che il candidato capiti con la commissione A1 è 2/5 e che capiti con l'altra è 3/5; la probabilità che sia dichiarato idoneo se capita con la commissione A1 è stimata pari a 0,75, mentre è stimata 0,80 se capita con A2. Qual è la probabilità che sia dichiarato idoneo? P(Idoneo)=P(A<sub>1</sub>).P(Idoneo/A<sub>1</sub>)+P(A<sub>2</sub>).P(Idoneo/A<sub>2</sub>)=...

Calcolare ora la probabilità che il candidato sia stato esaminato dalla commissione A1, sapendo che ha conseguito l'idoneità.

## **Metodi "Monte Carlo".**

I metodi "Monte Carlo" applicano la probabilità nel continuo per calcolare integrali. Si sfrutta l'evidenza geometrica: se in un rettangolo R con i lati paralleli agli assi è contenuta una figura F, la probabilità che un punto scelto a caso in R cada in F è proporzionale alla misura (area) di F. Se si genera un numero molto grande di tali punti e k di essi cadono in F, la probabilità suddetta è k/n e perciò all'incirca Area(F)=Area(R).k/n.

Il metodo più semplice è detto "Hit or Miss" (colpito o mancato) che qui è applicato all'integrale di f(x) in [a,b]. L'algoritmo (ridotto all'osso) è

... Function F(x:reale):reale; begin F:=  $Exp(-x * x)$  {per esempio} end;

 $leggi (a); Leggi (b);$ 

Calcola Minimo e Massimo di F in [a,b]; k:=0;

For i:=1 to n do begin x:=random\*(b-a)+a; y:=random\*(Max-Min)+Min;

If y<F(x) then k:=k+1 end; {random è una funzione predefinita che genera numeri pseudo casuali compresi tra 0 incluso ed 1 escluso }

Stampa integrale= $k/n*(b-a)*(Max-Min)+(b-a)*Min;....$ 

**Ci sono metodi Monte Carlo** più efficienti **,** in particolare il metodo cosiddetto della media campionaria (Sample Mean), che si applicano anche ad integrali multipli. Chi vuole, può trovarlo implementato nel mio sito.

### **Nelle pagine seguenti ho tabulato la legge di distribuzione normale standard di Gauss.**

(Vedi i miei programmi *Distribuzione normale* nel mio sito: Eseguibili/Calcolo) Ricordo che per poter usare la legge normale standard di Gauss **(m=0, σ=1)** occorre eseguire la trasformazione **x (x-m)/σ,** che geometricamente significa una traslazione che porta l'origine in (m,0) seguita da un'omotetia , riduzione di scala di un fattore 1/**σ.**

# **DISTRIBUZIONE NORMALE RIDOTTA N(0,1)**

$$
\mathbf{F}(\mathbf{x}) = \frac{1}{\sqrt{2\pi}} \int_{-\infty}^{x} e^{\frac{-z^2}{2}} dz \quad (\mathbf{m} = 0, \, \mathbf{\sigma} = 1)
$$

$$
P(a \le x \le b) = F(b) \cdot F(a); P(\cdot b \le x \le b) = 2F(b) \cdot 1.
$$

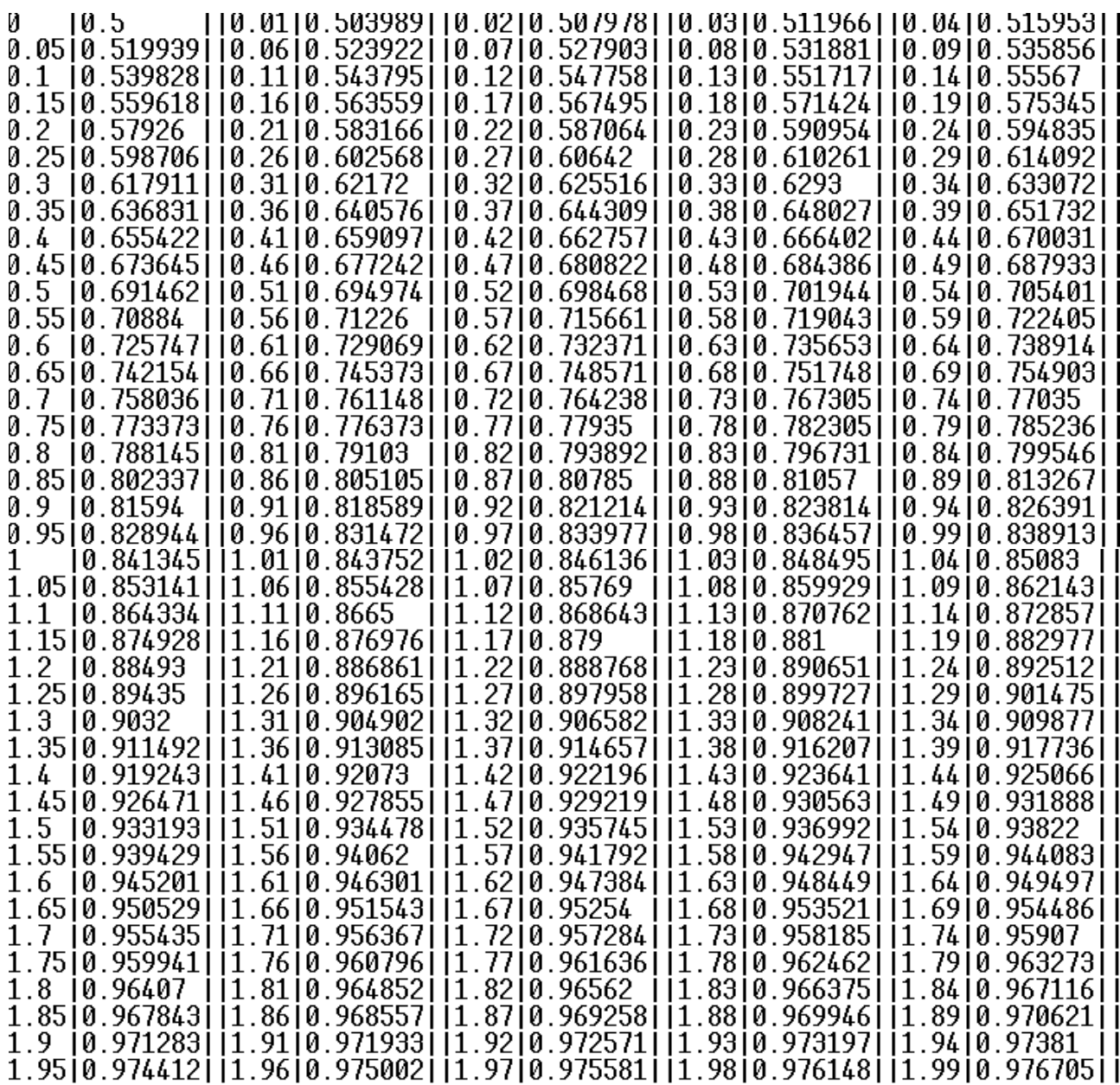

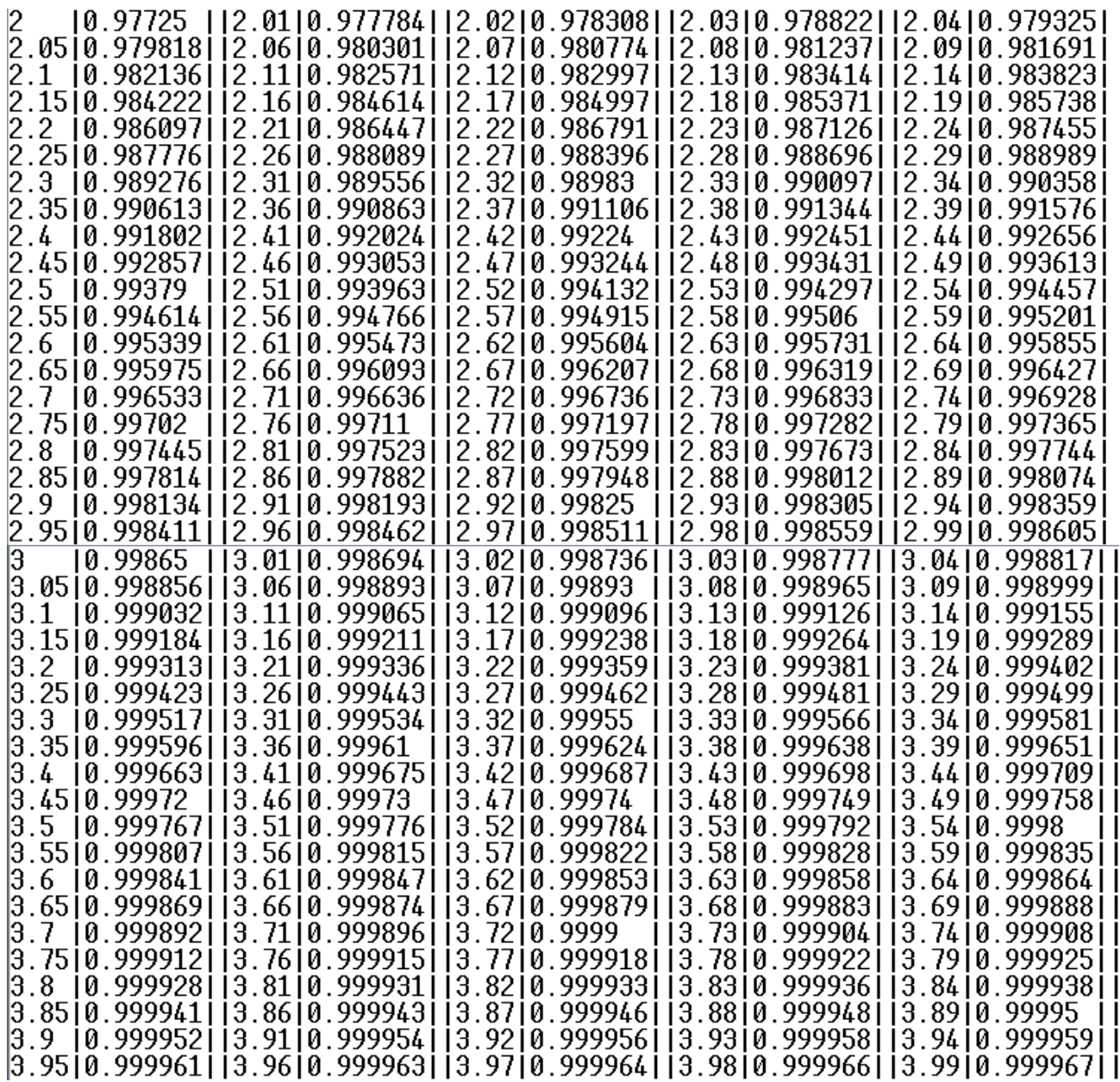

**Siccome** in questa tabella i valori di x sono solo **positivi** (vanno da 0 a 3,99), se a (o entrambi gli estremi) sono negativi, per esempio  $a = -\alpha$ , con  $\alpha > 0$ , si sfrutta la simmetria rispetto all'asse y della funzione densità normalizzata **(m=0, σ=1)**, (grafico verde centrato su x=0), per cui risulterà F(a)=F(–α) = 1– F(α). Ricordo che F(x) è rappresentata dall'area compresa tra l'asse delle ascisse e il grafico della funzione densità da –∞ ad x. Vedi grafico verde qui riportato. L'intera area vale 1 per tutti i grafici: perché?

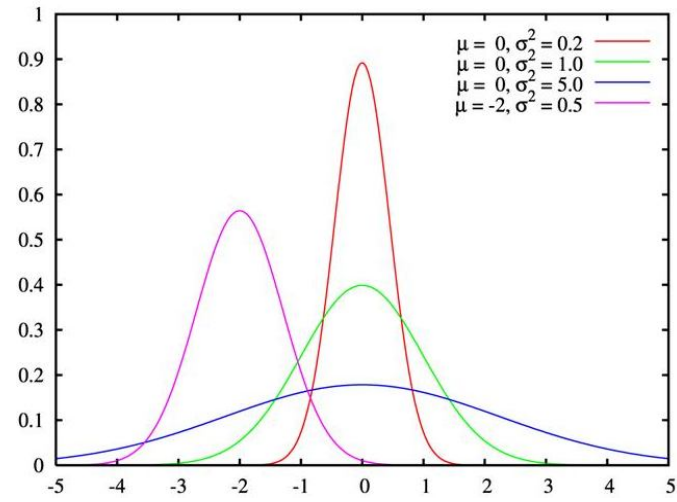